# Algebraic Number Theory

(PARI-GP version 2.13.3)

#### Binary Quadratic Forms

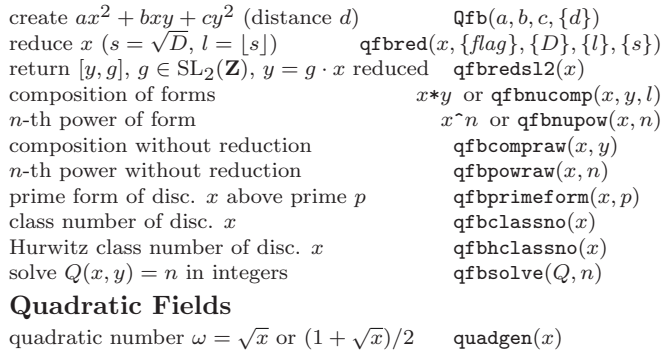

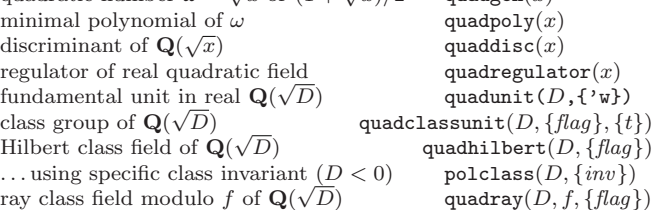

## General Number Fields: Initializations

The number field  $K = \mathbf{Q}[X]/(f)$  is given by irreducible  $f \in \mathbf{Q}[X]$ . We denote  $\theta = \bar{X}$  the canonical root of f in K. A nf structure contains a maximal order and allows operations on elements and ideals. A bnf adds class group and units. A bnr is attached to ray class groups and class field theory. A rnf is attached to relative extensions L/K.

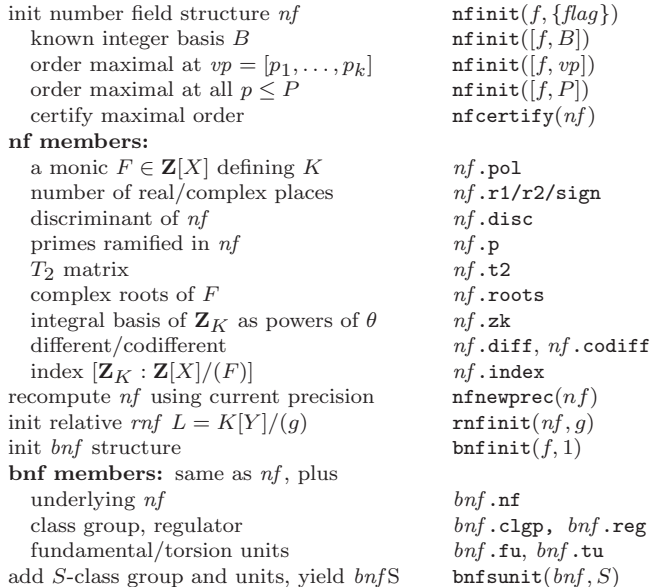

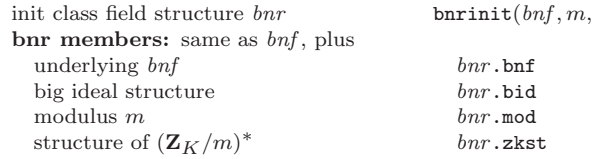

## Fields, subfields, embeddings

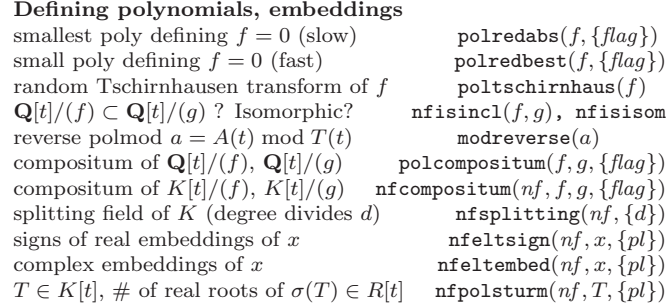

#### Subfields, polynomial factorization

subfields (of degree d) of  $nf$  nfsubfields( $nf$ ,  $\{d\}$ ) maximal subfields of  $nf$  nfsubfieldsmax $(nf)$ maximal CM subfield of  $nf$  nfsubfieldscm $(nf)$ d-th degree subfield of  $\mathbf{Q}(\zeta_n)$  polsubcyclo $(n, d, \{v\})$ <br>roots of unity in  $n f$  **polyarity provided provided provided provided provided provided provided provided provided provided provided pro** roots of unity in  $nf$ roots of g belonging to  $nf$  nfroots $(nf, g)$ factor g in  $nf$  nffactor $(nf, g)$ 

#### Linear and algebraic relations

poly of degree  $\leq k$  with root  $x \in \mathbb{C}$  algdep $(x, k)$ alg. dep. with pol. coeffs for series s seralgdep(s, x, y) small linear rel. on coords of vector  $x$  lindep(x)

## Basic Number Field Arithmetic (nf)

Number field elements are  $t$ \_INT,  $t$ \_FRAC,  $t$ \_POL,  $t$ \_POLMOD, or  $t$ \_COL (on integral basis  $nf \cdot zk$ ).

## Basic operations

 $nf.codiff$ 

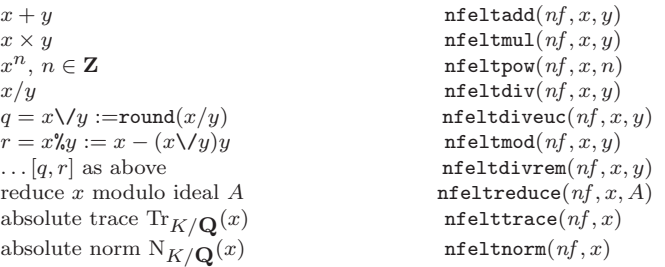

## Multiplicative structure of  $K^*$ ;  $K^*/(K^*)^n$

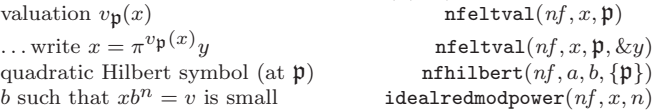

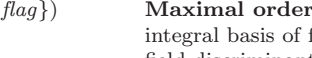

#### and discriminant field  $\mathbf{O}[x]/(f)$  nfbasis(f)

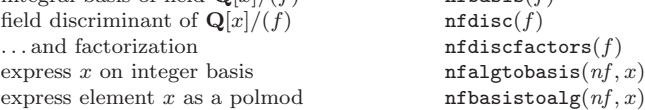

#### Dedekind Zeta Function  $\zeta_K$ , Hecke L series

 $R = [c, w, h]$  in initialization means we restrict  $s \in \mathbb{C}$  to domain  $|\Re(s) - c| < w, |\Im(s)| < h; R = [w, h]$  encodes  $[1/2, w, h]$  and  $[h]$ encodes  $R = [1/2, 0, h]$  (critical line up to height h).  $\zeta_K$  as Dirichlet series,  $N(I) < b$  dirzetak $(n, b)$ init  $\zeta_K^{(k)}$ L = lfuninit $(bnf, R, \{n = 0\})$ <br>lfun $(L, s, \{n = 0\})$ compute  $\zeta_K(s)$  (*n*-th derivative) lfun(L, s, {n = 0})<br>compute  $\Lambda_K(s)$  (*n*-th derivative) lfunlambda(L, s, {n = 0}) compute  $\Lambda_K(s)$  (*n*-th derivative) init  $L_K^{(k)}$ L = lfuninit([bnr, chi], R, {n = 0})<br>  $\text{Hun}(L, s, \{n\})$ compute  $L_K(s, \chi)$  (*n*-th derivative)<br>Artin root number of K bnrrootnumber $(bnr, chi, \{flag\})$ <br>bnrL1 $(bnr, \{H\}, \{flag\})$  $L(1, \gamma)$ , for all  $\gamma$  trivial on H

## Class Groups & Units (bnf, bnr)

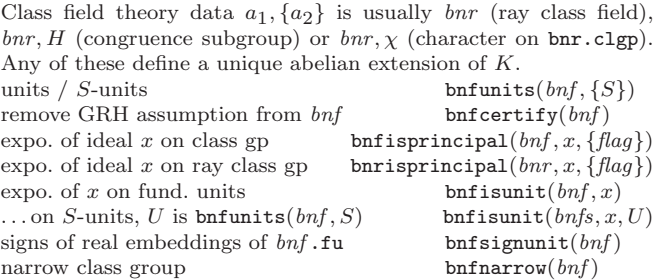

#### Class Field Theory

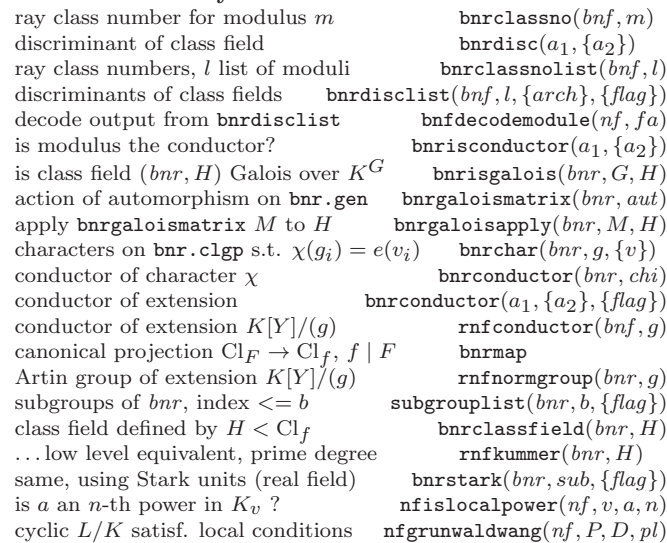

#### Logarithmic class group

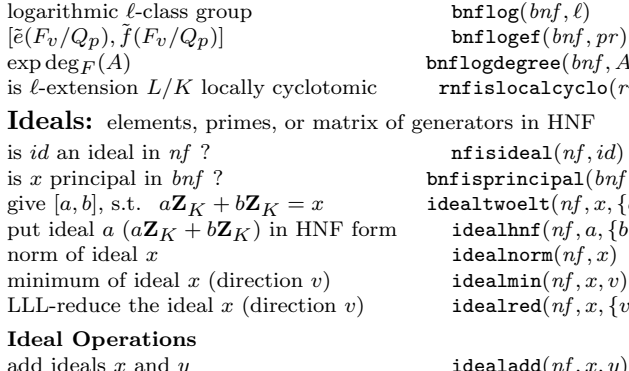

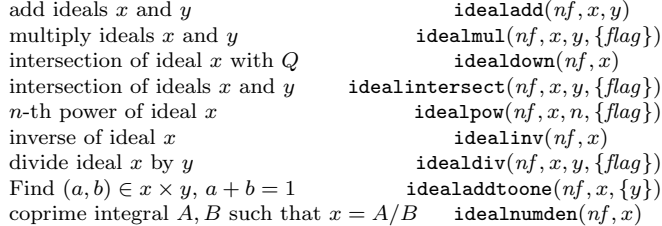

#### Primes and Multiplicative Structure

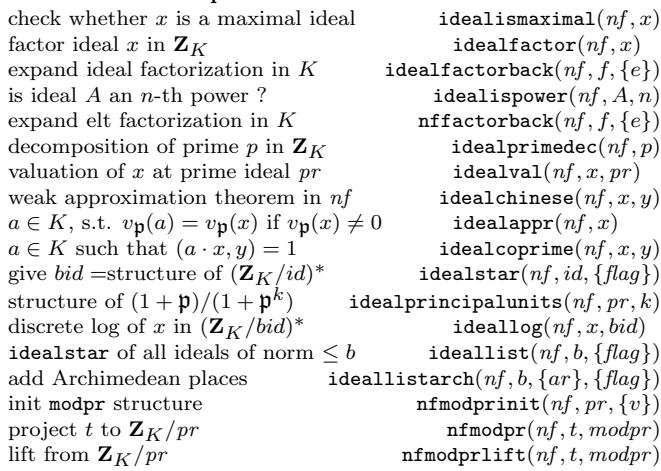

### Galois theory over Q

conjugates of a root  $\theta$  of  $nf$  nfgaloisconj $(nf, \{flag\})$ apply Galois automorphism s to x  $\qquad \qquad$  nfgaloisapply(nf, s, x) Galois group of field  $\mathbf{Q}[x]/(f)$  polgalois(f) initializes a Galois group structure  $G$  galoisinit $(pol, \{den\})$ character table of  $G$  galoischartable( $G$ )<br>conjugacy classes of  $G$  galoisconjclasses( $G$ )  $det(1 - \rho(q)T)$ ,  $\chi$  character of  $\rho$  galoischarpoly( $G, \chi, \{o\}$ )  $det(\rho(g)), \chi$  character of  $\rho$  galoischardet( $G, \chi, \{o\}$ ) action of p in nfgaloisconj form galoispermtopol $(G, \{p\})$ <br>identify as abstract group galoisidentify  $(G)$ identify as abstract group<br>  $\begin{array}{ll}\n\text{galoisidentity}(G) \\
\text{export a group for GAP/MAGMA} \\
\text{galoisexport}(G, \{flag\})\n\end{array}$ export a group for  $GAP/MAGMA$ subgroups of the Galois group  $G$  galoissubgroups $(G)$ is subgroup H normal? galoisisnormal $(G, H)$ 

## $\mathbf{free}(\mathit{bnf}, A, \ell)$  $\text{calcyclo}(rnf)$ in HNF  $\mathtt{sal}(nf, id)$  $\mathsf{icival}(\mathit{bnf} \, x)$  $det(nf, x, \{a\})$  $\texttt{nf}(nf, a, \{b\})$  $\texttt{form}(nf, x)$  $\text{in}(nf, x, v)$ ed $(nf, x, \{v\})$

galoisconjclasses $(G)$ 

# Algebraic Number Theory

(PARI-GP version 2.13.3)

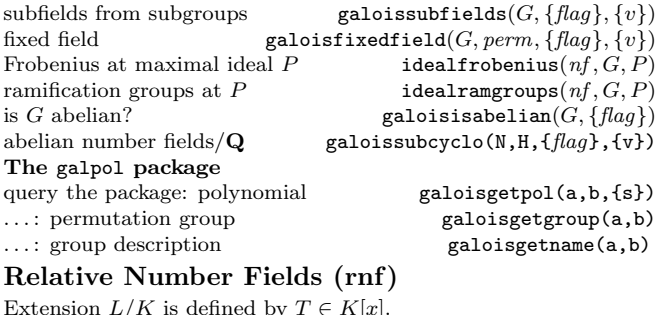

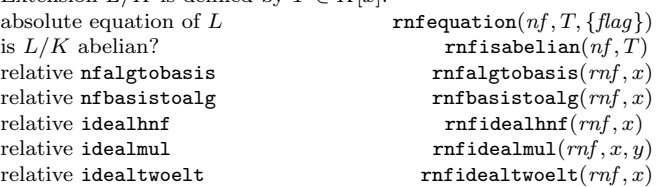

#### Lifts and Push-downs

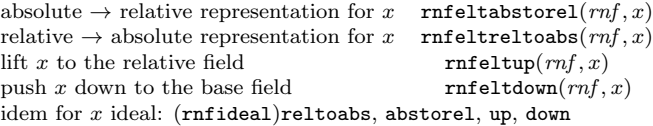

#### Norms and Trace

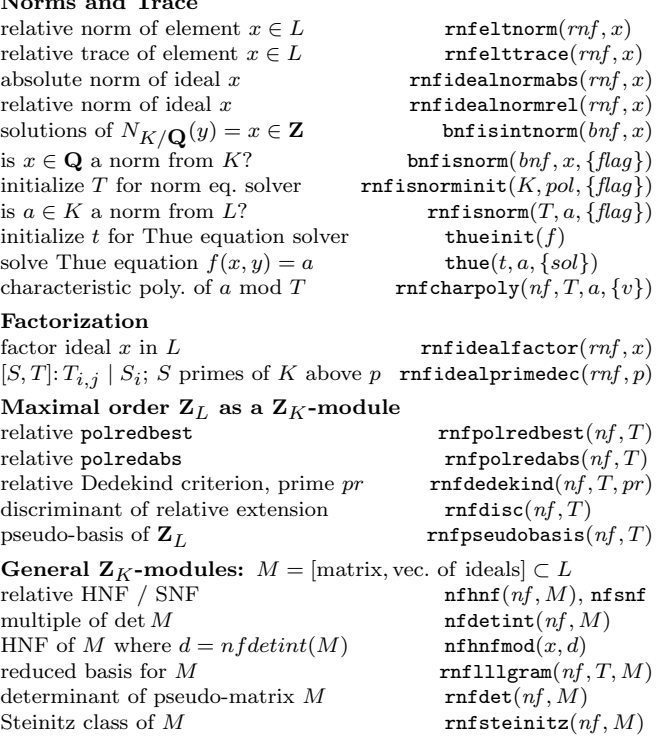

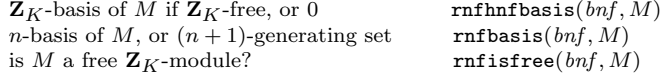

#### Associative Algebras

A is a general associative algebra given by a multiplication table mt (over **Q** or **F**<sub>p</sub>); represented by al from algtableinit.<br>create al from mt (over **F**<sub>n</sub>) algtableinit $(mt, \{p = 0\})$ create al from  $m t$  (over  $\mathbf{F}_p$ ) algtableinit $(m t, {p = 0})$ <br>group algebra  $\mathbf{Q}[G]$  (or  $\mathbf{F}_p[G]$ ) alggroup $(G, {p = 0})$ group algebra  $\mathbf{Q}[G]$  (or  $\mathbf{F}_p[G]$ )<br>center of group algebra alggroupcenter $(G, {p = 0})$ 

#### Properties

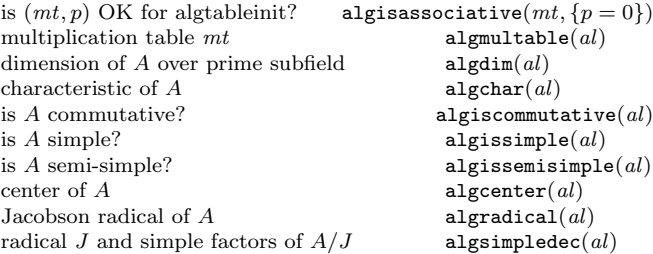

#### Operations on algebras

create  $A/I$ , I two-sided ideal algquotient $(al, I)$ create  $A_1 \otimes A_2$  algtensor(al1, al2)<br>create subalgebra from basis B algsubalg(al, B) create subalgebra from basis B algsubalg( $al, B$ )<br>quotients by ortho. central idempotents e algcentralproj( $al, e$ ) quotients by ortho. central idempotents  $e$ isomorphic alg. with integral mult. table  $\alpha$  algmakeintegral $(mt)$ prime subalgebra of semi-simple A over  $\mathbf{F}_n$  algprimesubalg(al) find isomorphism  $A \cong M_d(\mathbf{F}_q)$ 

```
algsplit(al)
```
#### Operations on lattices in algebras

lattice generated by cols. of  $M$  alglathnf(al, M) ... by the products  $xy, x \in lat1, y \in lat2$  alglatmul(al, lat1, lat2) sum  $lat1 + lat2$  of the lattices alglatadd(al, lat1, lat2)<br>intersection  $lat1 \cap lat2$  alglatinter(al, lat1, lat2) intersection  $lat1 \cap lat2$  alglatinter(al, lat1, lat2)<br>test lat1 ⊂ lat2 alglatsubset(al, lat1, lat2)  $alg$ latsubset $(al, lat1, lat2)$ generalized index  $(lat2 : lat1)$  alglatindex $(al, lat1, lat2)$  ${x \in al | x \cdot lat1 \subset lat2}$  alglatlefttransporter(al, lat1, lat2)  ${x \in al | lat1 \cdot x \subset lat2}$  alglatrighttransporter(al, lat1, lat2) test  $x \in lat$  (set  $c = coord$ . of x) alglatcontains(al, lat, x, {&c}) element of *lat* with coordinates c alglatelement(al,  $lat, c$ )

#### Operations on elements

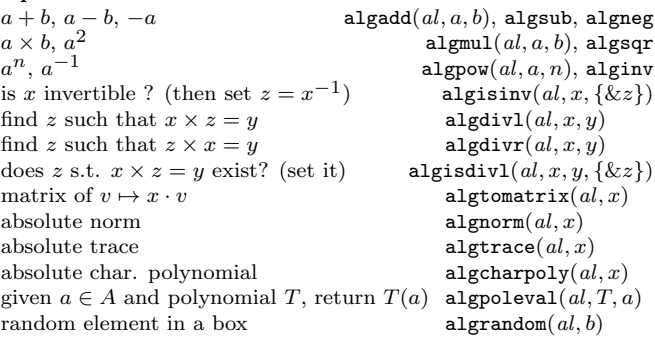

Based on an earlier version by Joseph H. Silverman October 2020 v2.37. Copyright © 2020 K. Belabas Permission is granted to make and distribute copies of this card provided the copyright and this permission notice are preserved on all copies. Send comments and corrections to (Karim.Belabas@math.u-bordeaux.fr)

## Central Simple Algebras

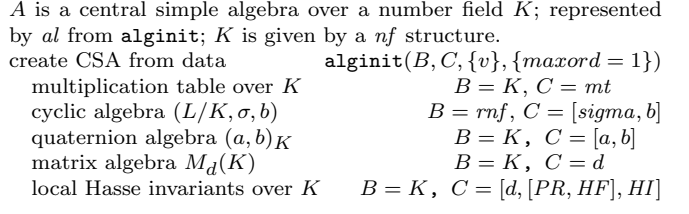

## Properties

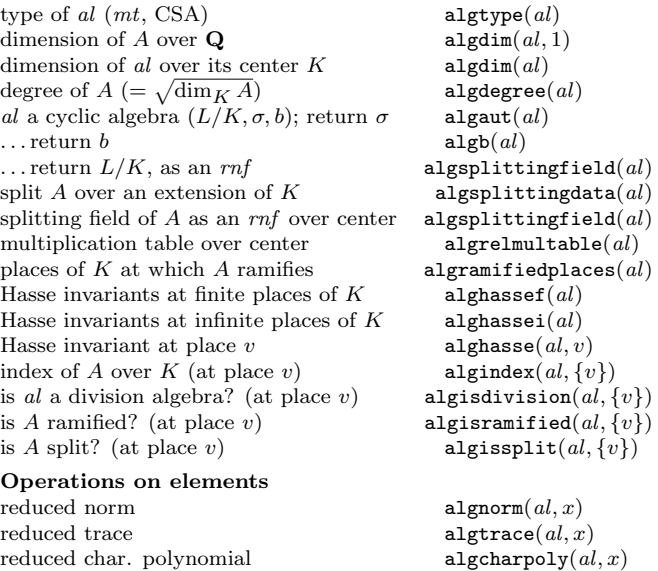

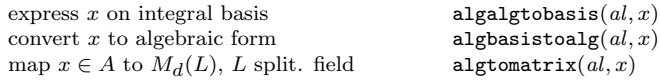

#### Orders

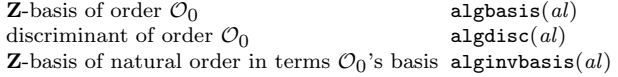

Based on an earlier version by Joseph H. Silverman<br>October 2020 v2.37. Copyright © 2020 K. Belabas<br>Permission is granted to make and distribute copies of this card provided the copyright and this permission notice are preserved on all copies. Send comments and corrections to  $\langle \mathrm{Karim.Belabas@math.u-bordeaux.fr} \rangle$